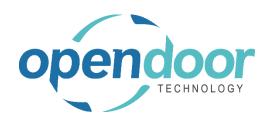

# **ODT Rentals**

North America Release Notes V10.0.0.5

Open Door Technology 200, 7710 5 Street SE Calgary, Alberta T2H 2L9 877.777.7764

www.opendoorerp.com

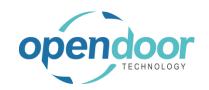

## What's New

#### Issues Resolved

• When create a Job with Link Rental Cont. to JPL and Template are enabled and Apply Usage Link disabled, however on Jobs Setup the Apply Usage Link by Default is enabled, then when on a Rental Quote and select either Create Job or Make Contract an error occurs. The error occurs as Jobs with Link Rental Cont. to JPL cannot have the Apply Usage Link enabled and when on Jobs Setup, the Apply Usage Link by Default is enabled it automatically enables the Apply Usage Line on the new Job created which generates the error.

### Known Issues

- When using a Roll-up Package and component pricing includes Additional Fee charges, the Rental Quote and Rental Contract report are double adding the amounts of the Additional Fee charges in the Package Line, Total Price amount.
- When an open Advanced Proforma Invoice exists, the Undo Shipment can be ran on the Rental Contract when should not be allowed.
- Damage Waiver & Additional Fees with Include Usage enabled are not including the Periodic Usage Standby Charge amounts in the base to calculate the Damage Waiver and Additional Fee when the type is Percent.
- In the Dispatch Rental Lines Line Addresses, the caption for the Zip Code field is Post Code, when should be Zip Code.
- In Rentals Dispatch the Ship-From Address is missing the Zip Code on the Planning lines for Sales Line Items. When rental lines contain a group with the child units selected and a single unit, then when a Delivery Load is created the Zip Code is missing in the Delivery Load and Trip lines, Ship From Address.
- In Rentals Dispatch when on a Rental Unit, Resource, Fixed Asset the Weight Unit set to one of the options of lbs. or kilograms, and enter the Gross Weight, Net Weight, Max Transport Gross Weight and Max Transport Net Weight and then change the Weight Unit to the other option, then the Gross Weight and Net Weight fields are not being converted.
- When processing a Rental Exchange or Rental Swap for a unit entered on a rental line
  which is assigned to a rental group, however, the rental group is not entered on the rental
  lines and neither the group or rental unit have a Rental Price card for the Rental Term on
  the line, then an error occurs disallowing a rental exchange or a rental swap.
- On Rental Quotes, when a Billing Cycle Type and Default Invoicing Period Code defaults from a Customer card or Rental Management Setup, or is entered on the Invoice Details tab, when enter units on rental lines with Prorated term, the Billing Cycle Date does not get populated.
- When copying Rental Units that have Dimensions, the Dimensions are not copied to the new units.

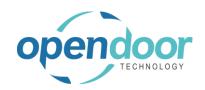

# **UPCOMING Releases - Planned Modifications and New Features**

- Rental Dispatch Phase 2
- Renumbering of Rental Group No.
- Additional Reports
  - Utilization enhancements for shipped but not invoiced
  - Industries
  - o Daily Invoicing Reports
  - Batch Invoicing validations
- Loss and Damage feature with automatic allocation of return quantities with ability to specify a quantity to not restock back into inventory and a quantity to charge to the customer. Inclusion of a quick sale function to charge the customer.
- Resolve Shortages Phase 2